## Politechnika Krakowska im. Tadeusza Kościuszki

# Karta przedmiotu

obowiązuje studentów rozpoczynających studia w roku akademickim 2012/2013

Wydział Inżynierii Środowiska

Kierunek studiów: Inżynieria Środowiska Profil: Ogólnoakademicki Profil: Ogólnoakademicki

Forma sudiów: stacjonarne **Kod kierunku: 2** Kod kierunku: 2

Stopień studiów: I

Specjalności: Instalacje i urządzenia cieplne i zdrowotne,Inżynieria sanitarna,Hydrotechnika i geoinżynieria

### 1 Informacje o przedmiocie

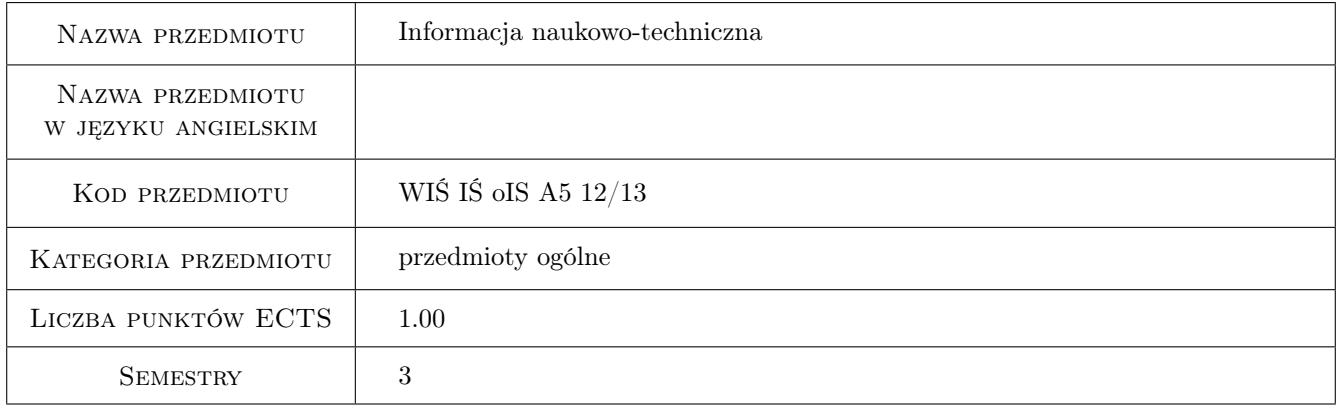

## 2 Rodzaj zajęć, liczba godzin w planie studiów

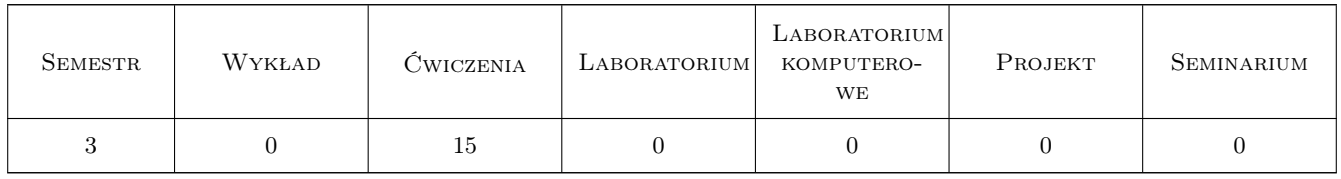

### 3 Cele przedmiotu

Cel 1 Zapoznanie ze źródłami profesjonalnych informacji i technikami ich przeszukiwania

Cel 2 Przygotowanie do tworzenia własnego warsztatu pracy w kontekście konieczności ustawicznego kształcenia

Cel 3 Przygotowanie do pisania pracy dyplomowej pod kątem edycji tekstu naukowego

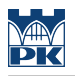

## 4 Wymagania wstępne w zakresie wiedzy, umiejętności i innych **KOMPETENCJI**

1 brak

### 5 Efekty kształcenia

- EK1 Wiedza Znajomość profesjonalnych ogólnych i dziedzinowych źródeł informacji (bazy danych, repozytoria dokumentów, portale i serwisy internetowe); Znajomość zasad edycji dokumentów naukowych
- EK2 Umiejętności Umiejętność formułowania kryteriów wyszukiwania informacji, wyboru wiarygodnych źródeł informacji i dokumentów adekwatnych do potrzeb Student potrafi precyzyjnie definiować swoje potrzeby w zakresie dostępu do informacji, efektywnie przeszukiwać i wykorzystywać naukowe zasoby Internetu, dokonać ogólnej oceny i wyboru dokumentów przydatnych do realizowanej pracy,
- EK3 Umiejętności umiejętność samodzielnego opracowania dokumentów źródłowych, umiejętność prezentacji wyników pracy indywidualnej i grupowej; Student potrafi stosować poprawny schemat formalny w opisie pracy przeglądowej i doświadczalnej, sporządzać przypisy i bibliografię załącznikową zgodnie z obowiązującymi normami.
- EK4 Kompetencje społeczne swobodne korzystanie z rzeczywistych i wirtualnych zasobów edukacyjnych.

## 6 Treści programowe

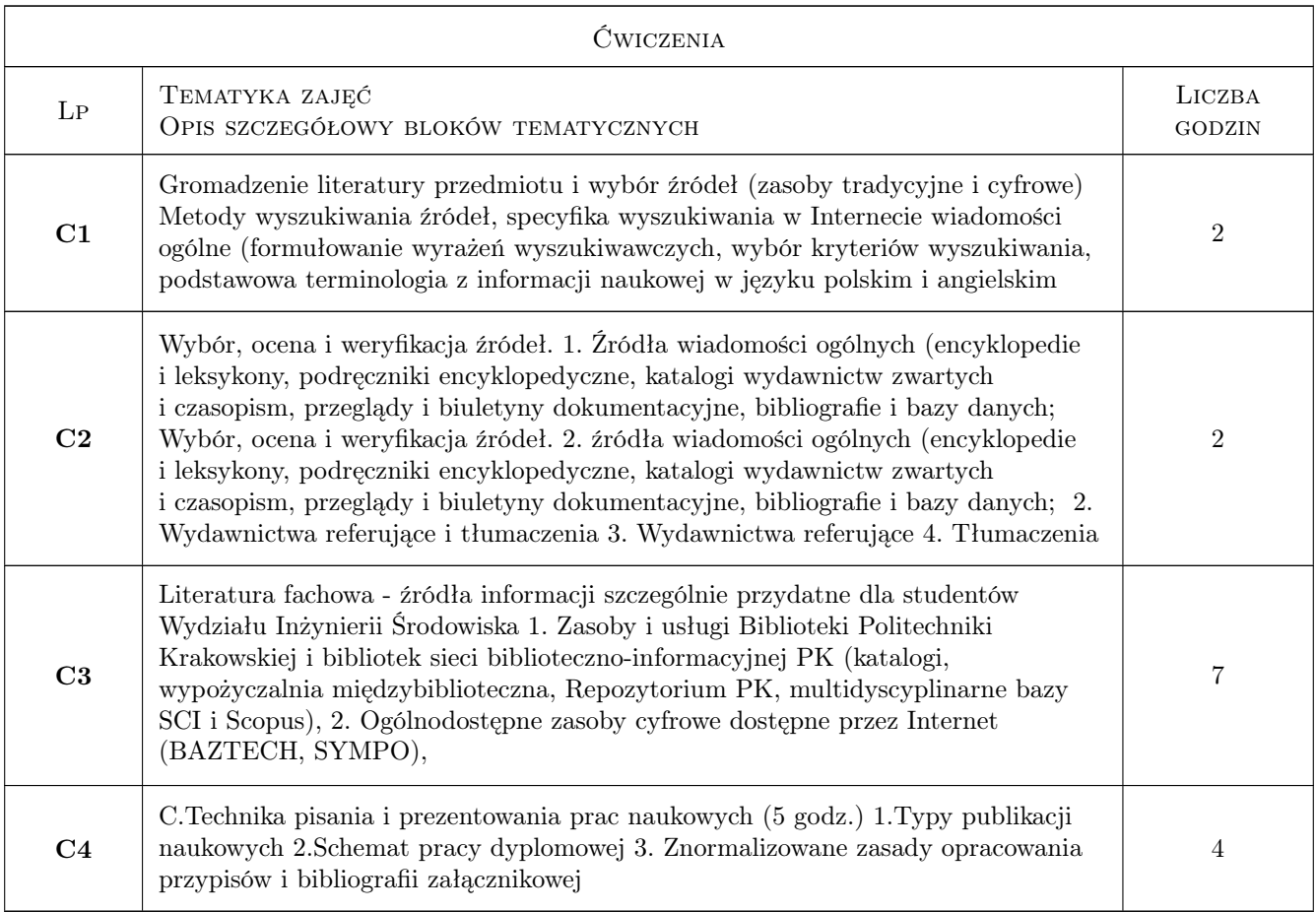

## 7 Narzędzia dydaktyczne

- N1 Dyskusja
- N2 Prezentacje multimedialne
- N3 Praca w grupach
- N4 Ćwiczenia projektowe
- N5 Zadania na platformie e-learningowej

## 8 Obciążenie pracą studenta

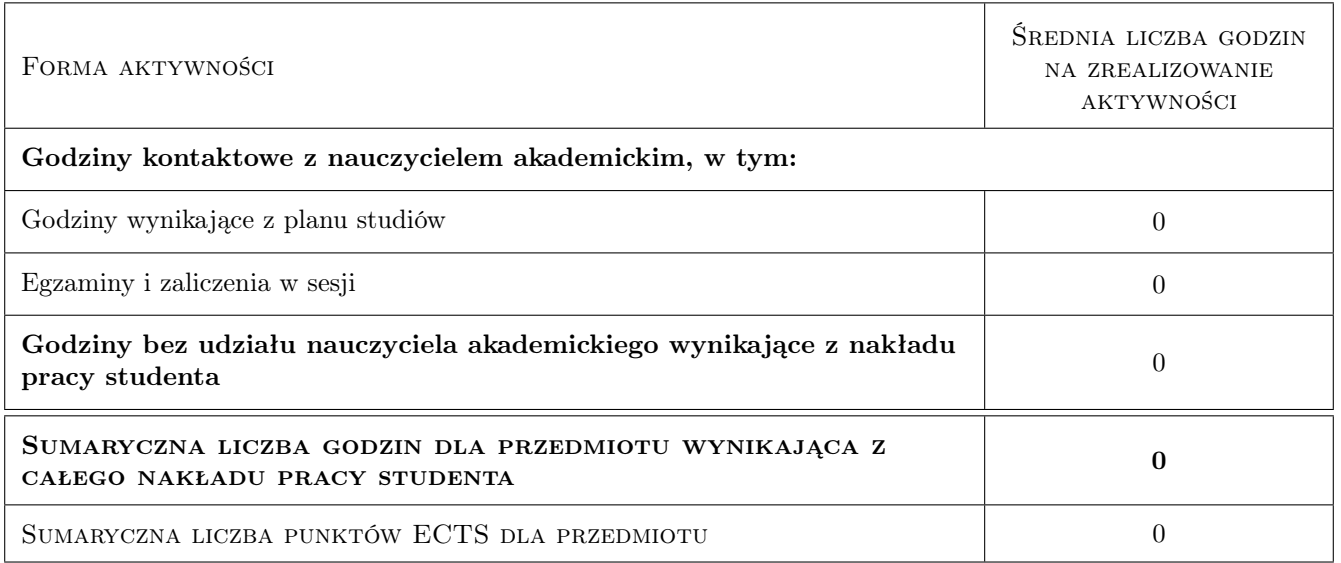

## 9 Sposoby oceny

#### Ocena formująca

- F1 Ćwiczenie praktyczne
- F2 Test

#### Ocena podsumowująca

P1 Średnia ważona ocen formujących

#### Ocena aktywności bez udziału nauczyciela

- B1 Test
- B2 Ćwiczenie praktyczne
- B3 Projekt zespołowy

## Kryteria oceny

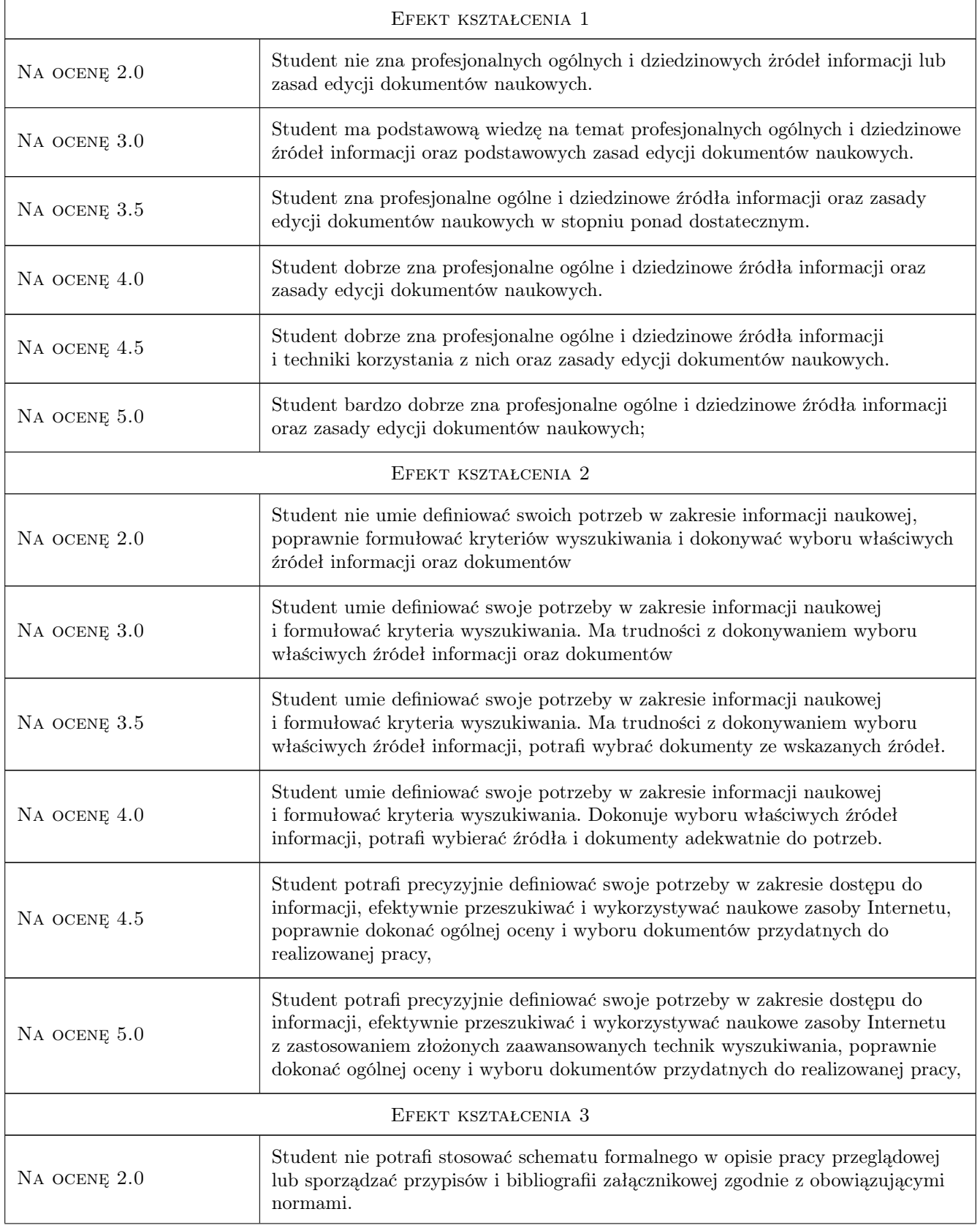

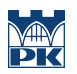

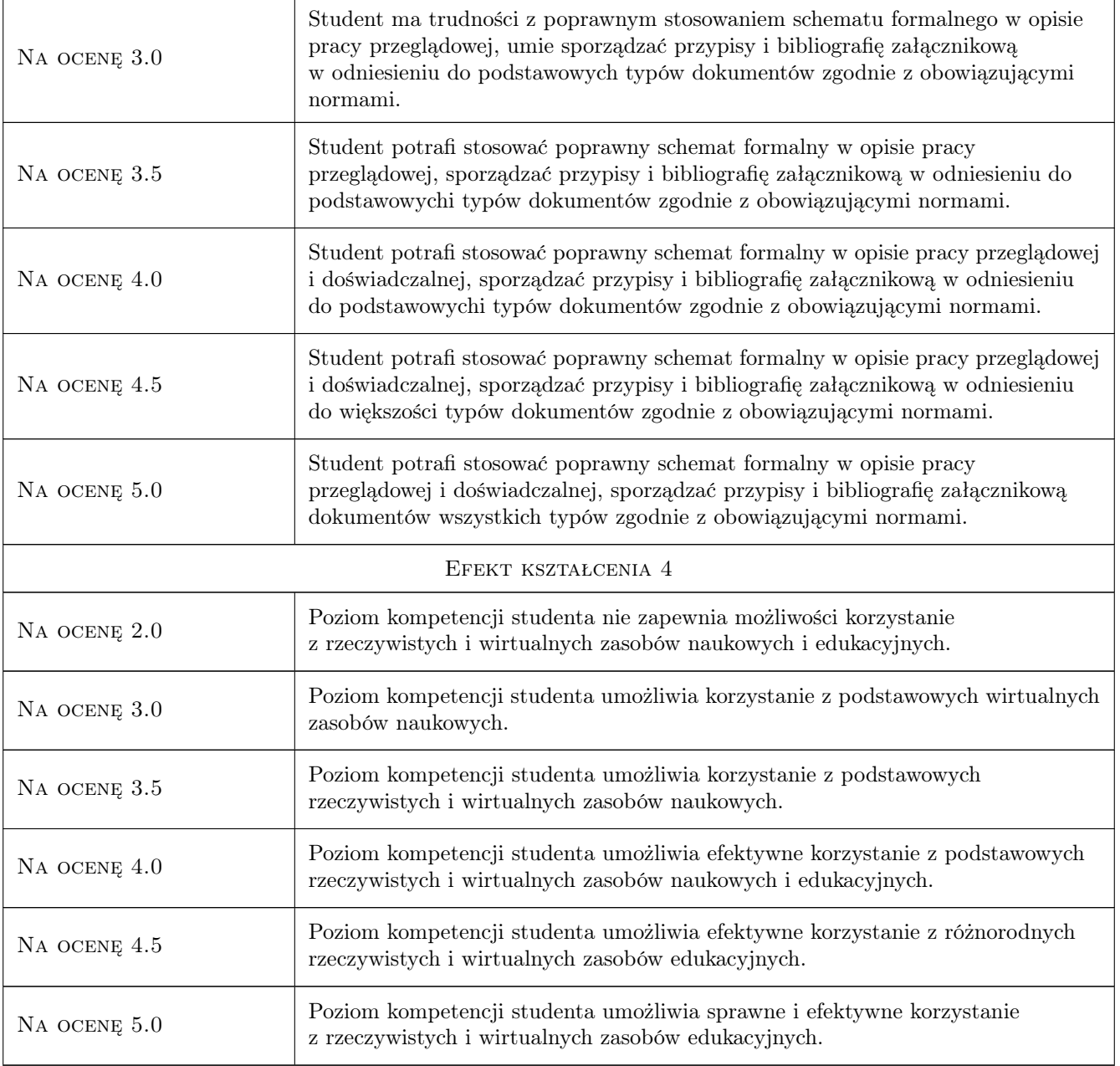

## 10 Macierz realizacji przedmiotu

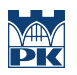

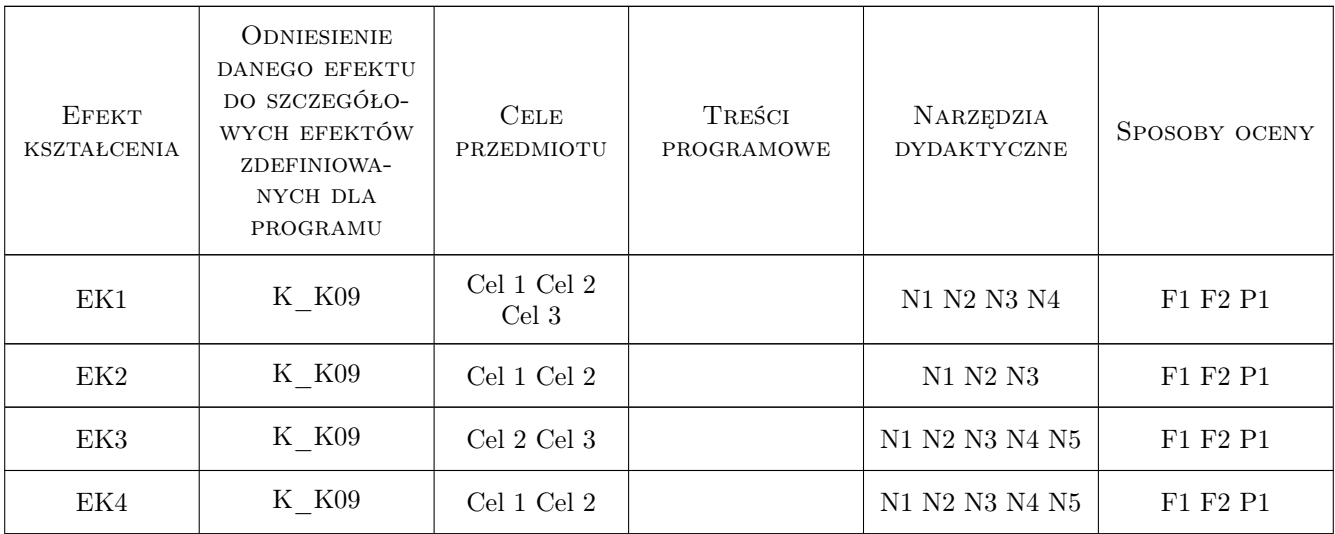

## 11 Wykaz literatury

#### Literatura podstawowa

[1 ] Gambarelli Gianfranco, Łucki Zbigniew — Praca dyplomowa : zdobycie promotora, pisanie na komputerze, opracowanie redakcyjne, prezentowanie, publikowanie, Kraków, 2011, Wyd. AGH

#### Literatura uzupełniająca

[1 ] Nahotko Marek — Komunikacja naukowa w środowisku cyfrowym : globalna biblioteka cyfrowa w informatycznej infrastrukturze nauki, Warszawa, 2010, Wyd. SBP

#### Literatura dodatkowa

- [1 ] Derfert-Wolf L.: Odkrywanie niewidzialnych zasobów sieci [Dokument elektroniczny] .- Tryb dostępu: http://eprints.rclis.org/ [Dostęp 23 kwietnia 2010]
- [2 ] 1.Bednarek-Michalska B.: Ocena jakości informacji elektronicznej. Pułapki sieci. W: Biuletyn EBIB [Dokument elektroniczny] Nr 5/2007 (86) czerwiec. - Czasopismo elektroniczne. - [Warszawa] : SBP KWE, 2007. - Tryb dostępu: http://www.ebib.info/2007/86/a.php?bednarek [dostęp:23 kwietnia 2010]
- [3 ] Derfert-Wolf L.: Sposoby wyszukiwania multimedialnych zasobów w Internecie [Dokument elektroniczny] Tryb dostępu: http://eprints.rclis.org/12499/ [Dostęp 23 kwietnia 2010]

### 12 Informacje o nauczycielach akademickich

#### Osoba odpowiedzialna za kartę

mgr inż. Marzena Marcinek (kontakt: marcinek@biblos.pk.edu.pl)

#### Osoby prowadzące przedmiot

- 1 mgr inż. / kustosz dypl. Marzena Marcinek (kontakt: marcinek@biblos.pk.edu.pl)
- 2 kustosz / mgr Ewa Lang (kontakt: lang@biblos.pk.edu.pl)

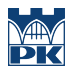

## 13 Zatwierdzenie karty przedmiotu do realizacji

(miejscowość, data) (odpowiedzialny za przedmiot) (dziekan)

PRZYJMUJĘ DO REALIZACJI (data i podpisy osób prowadzących przedmiot)

. . . . . . . . . . . . . . . . . . . . . . . . . . . . . . . . . . . . . . . . . . . . . . . .

. . . . . . . . . . . . . . . . . . . . . . . . . . . . . . . . . . . . . . . . . . . . . . . .